# **Le pesate di Bilancino (bilancino)**

# **Difficoltà D = 3**

# **Descrizione del problema**

Bilancino è un bambino con una passione maniacale, quella di mettere gli oggetti in ordine crescente di peso. I suoi genitori posseggono un'antica e rara bilancia con due bracci uguali: posti due oggetti, uno per braccio, la bilancia permette di stabilire quale dei due oggetti è più pesante, ma non permette di trovarne il peso assoluto.

Oggi Bilancino vuole mettere in ordine crescente di peso *N* oggetti e, a tale scopo, ha già effettuato una serie di *M* pesate, trascrivendone i risultati. Infatti, numerati tali oggetti da 1 a *N*, egli ha pesato *M* coppie di oggetti distinti *x* e *y*, dove  $1 \le x, y \le N$ , scrivendo i due interi *x* e *y* in quest'ordine su una riga per indicare che *x* è più leggero di *y* e, invece, scrivendo *y* e *x* in quest'ordine per indicare che *y* è più leggero di *x*. Da notare che non esistono due oggetti con lo stesso peso (siano essi stati pesati o meno da Bilancino) e che la stessa coppia di oggetti non può essere pesata più di una volta.

Esaminate le *M* pesate finora eseguite da Bilancino e aiutatelo a decidere quale, tra le seguenti alternative, consente di stabilire l'ordine crescente di peso tra gli *N* oggetti:

- le *M* pesate sono sufficienti;
- è necessaria un'ulteriore pesata;
- sono necessarie due o più pesate.

## **Dati di input**

Il file input.txt è composto da *M*+1 righe.

La prima riga contiene due interi positivi separati da uno spazio: il primo intero rappresenta il numero *N* di oggetti da ordinare in base al peso mentre il secondo intero rappresenta il numero *M* di pesate effettuate da Bilancino.

Le successive *M* righe contengono coppie di interi positivi: la *j*-esima di tali righe è composta da due interi distinti *a* e *b* separati da uno spazio, a rappresentare la *j*-esima pesata effettuata da Bilancino, in cui egli scopre che l'oggetto *a* è più leggero dell'oggetto *b* (dove  $1 \le i \le M$  e  $1 \le a$ ,  $b \le N$ ). Da notare che la stessa pesata non può apparire in più di una riga.

# **Dati di output**

Il file output.txt è composto da una riga contenente un solo intero come dalla seguente tabella.

- 0 : nessuna ulteriore pesata è necessaria per stabilire l'ordine crescente di tutti gli oggetti.
- 1 : serve e basta un'ulteriore pesata per stabilire l'ordine crescente di tutti gli oggetti.
- 2 : due o più pesate sono ulteriormente necessarie per stabilire l'ordine crescente di tutti gli oggetti.

## **Assunzioni**

 $\bullet$  1 < *N* < 100.

- $1 \le M \le N(N-1)/2$ .
- I dati in input.txt garantiscono sempre che esiste almeno un ordinamento degli oggetti compatibile con tutte le pesate trascritte da Bilancino.

#### **Esempi di input/output**

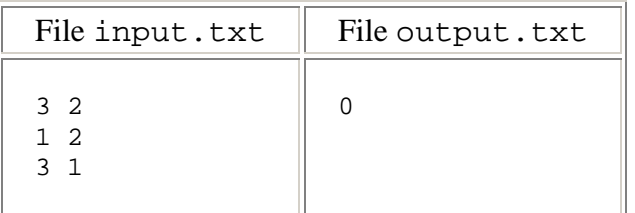

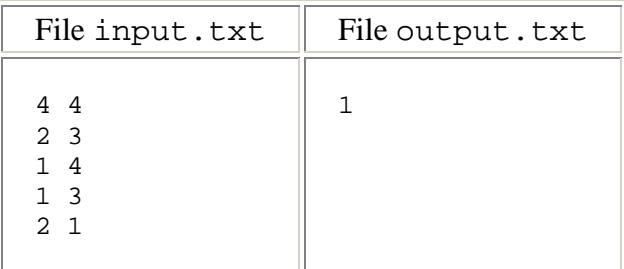

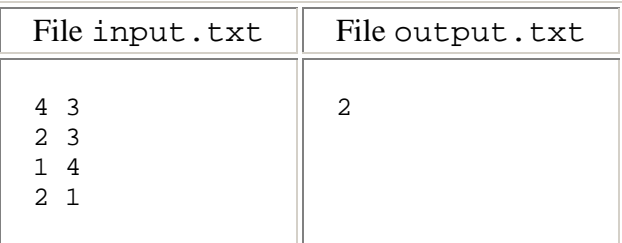

#### **Note**

- Un programma che restituisce sempre lo stesso valore, indipendentemente dai dati in input.txt, non totalizza alcun punteggio rilevante.
- Attenzione se usate la piattaforma di sviluppo software basata sul compilatore Turbo Pascal e sul sistema operativo Windows: visto che i vostri programmi potrebbero essere valutati in una piattaforma diversa dalla vostra, avete garanzia di uniformità di comportamenti soltanto se utilizzate *sempre* il tipo LongInt al posto del tipo Integer (quest'ultimo permette di rappresentare gli interi nell'intervallo [-32768...32767] mentre LongInt ne permette la rappresentazione in [-2147483648...2147483647]).